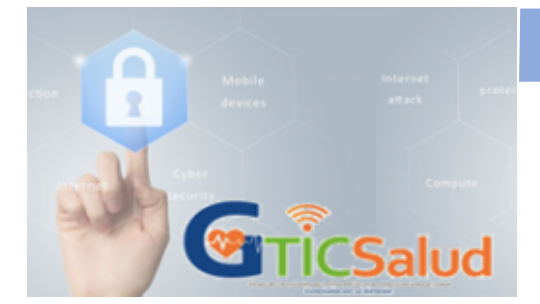

## **Seguridad Informática en el sector Salud**

## **¡Porque la seguridad es de todos!**

## **PROTEGE EL ACCESO A TUS CUENTAS ACTIVANDO LA AUTENTICACIÓN EN DOS PASOS**

En el mes de mayo se celebra el Día Mundial de la Contraseña, y por eso te compartimos un método de seguridad que complementa a las contraseñas y que añade una cara de seguridad extra a nuestras cuentas de usuario de los servicios de Internet.

Las contraseñas son el principal mecanismo que ofrecen los distintos servicios para acceder como usuarios en sus sistemas, es decir, para registrarnos, acceder a nuestro espacio personal y hacer uso de los servicios que nos ofrecen necesitamos un nombre de usuario, que generalmente es el correo electrónico, y una clave o contraseña. Un proceso fácil y sencillo, si no fuera porque en muchos casos no nos aseguramos de que nuestras contraseñas cumplan unos requisitos mínimos de seguridad, y aunque ya lo hemos mencionado en otros boletines es importante tenerlo presente:

- Compuestas al menos de 8 caracteres que contengan mayúsculas, minúsculas, números y caracteres especiales.
- Diferentes para cada servicio que utilicemos.
- Que no sean palabras del diccionario, independientemente del idioma.
- Que no estén formadas por fechas, nombres o cualquier otra información personal fácilmente adivinable, ni tampoco por caracteres que estén consecutivos en el teclado, como pueden ser '12345678' o 'asdfghjkl'.

En ocasiones ocurre que, pese a que nuestras **contraseñas son robustas**, los servicios de los que somos usuarios pueden ser atacados y sufrir brechas de seguridad, de tal forma que dicha

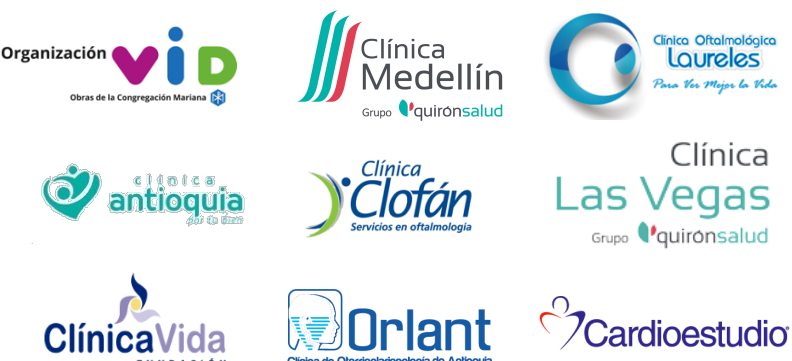

información puede quedar expuesta y ser **filtrada en distintos foros de Internet,** acabando en manos de cualquiera.

Para evitar que nadie acceda a nuestras cuentas, independientemente de si la contraseña es robusta o no, o porque haya acabado en manos de cualquiera por distintas razones, podemos configurar y activar **la autenticación en dos pasos o doble verificación** en nuestras cuentas.

De esta forma, siempre que iniciemos sesión en nuestras cuentas será necesario un paso adicional, y aunque los ciberdelincuentes tengan nuestras contraseñas, no podrán acceder a ellas, puesto que no tendrán acceso al código de verificación, protegiéndonos así de ataques, como el phishing o el robo de cuentas por medio de fugas de información.

En la siguiente infografía te contaremos sobre cómo funciona este mecanismo de seguridad para proteger las cuentas. Cuando termines de verla te animamos a que lo actives en tus cuentas. Cuanto antes lo configures, más protegido estarás.

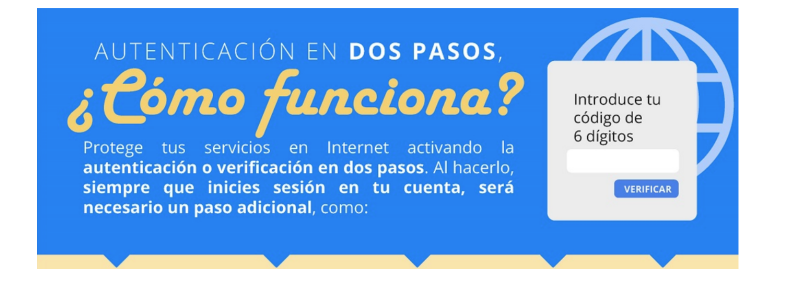

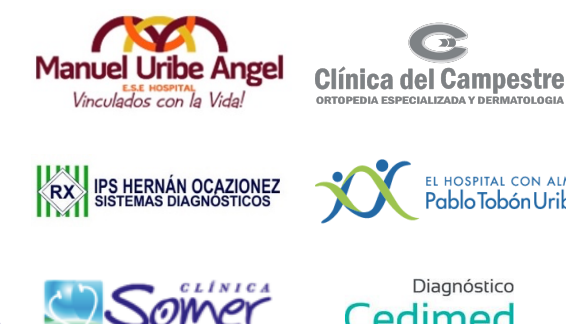

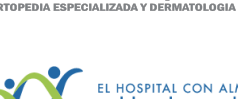

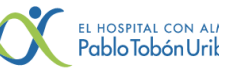

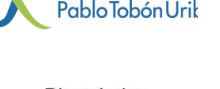

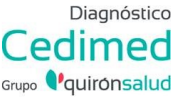

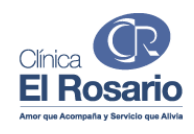

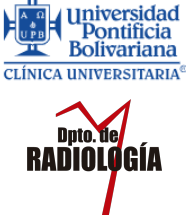

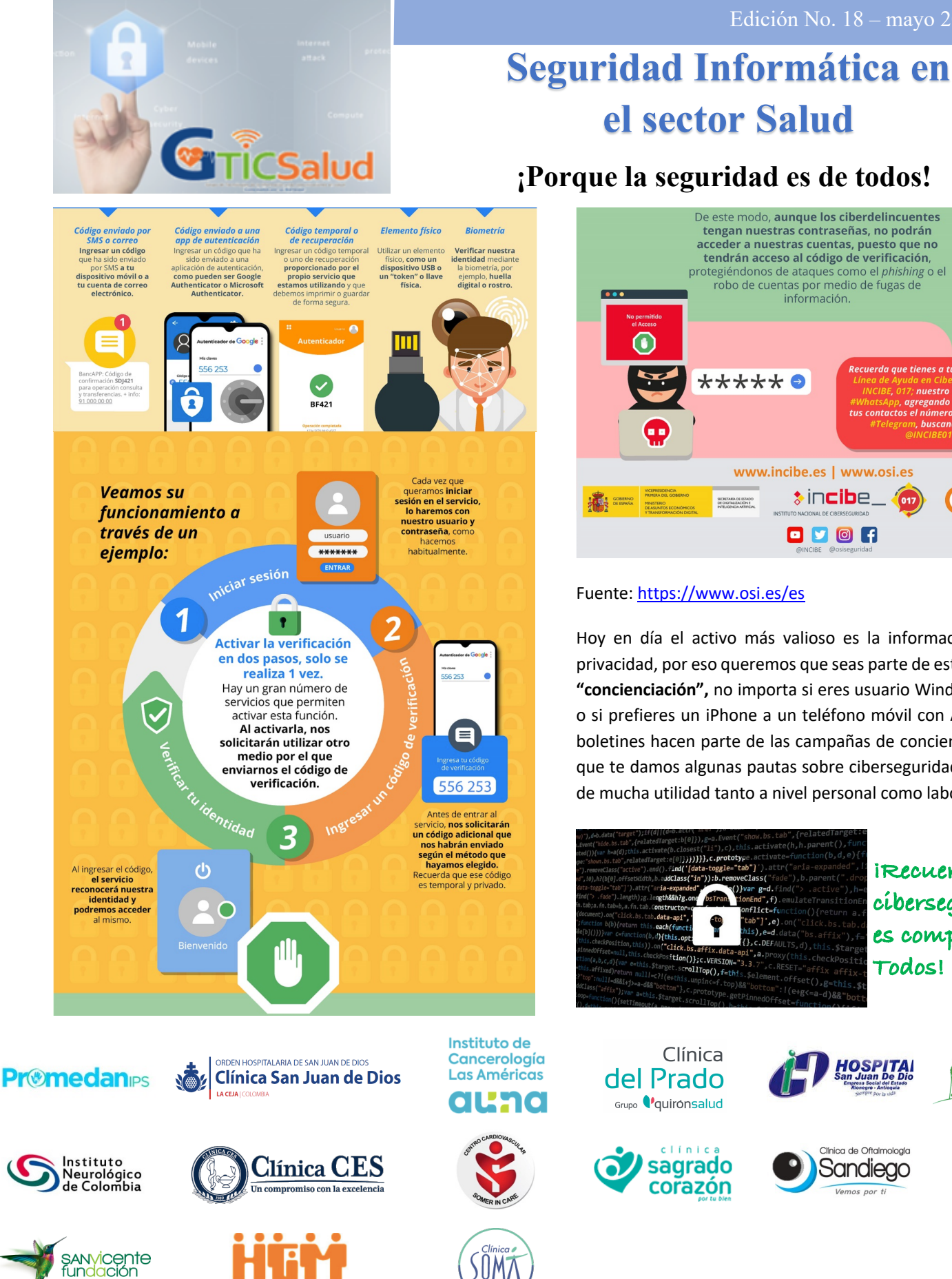

Gutiérrez E.S.E.

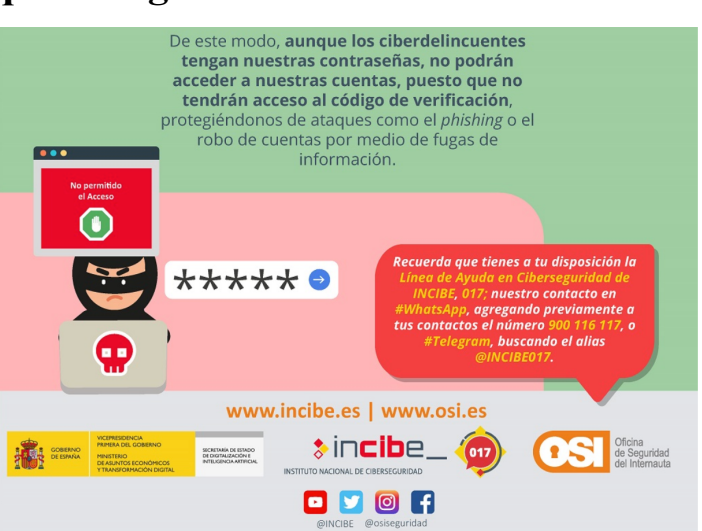

Edición No. 18 – mayo 2022

## Fuente: https://www.osi.es/es

**el sector Salud**

Hoy en día el activo más valioso es la información y nuestra privacidad, por eso queremos que seas parte de esta campaña de **"concienciación",** no importa si eres usuario Windows o de Mac o si prefieres un iPhone a un teléfono móvil con Android. Estos boletines hacen parte de las campañas de concienciación en las que te damos algunas pautas sobre ciberseguridad que te serán de mucha utilidad tanto a nivel personal como laboral.

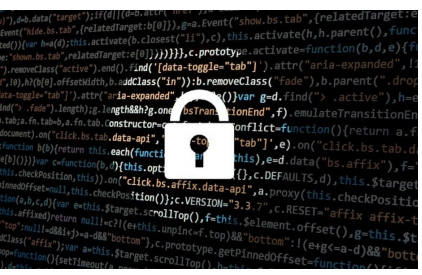

**¡Recuerda que la ciberseguridad es compromiso de Todos!** 

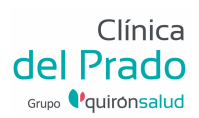

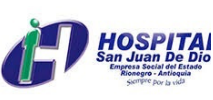

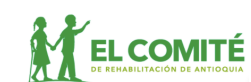

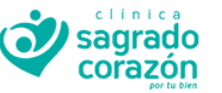

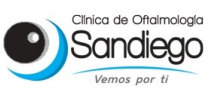

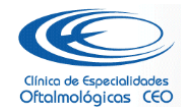